#### computer

#### 1. [kəmʹpju:tə] *n*

digital [analogue] computer - цифровая[аналоговая] вычислительнаямашина hybrid computer - аналого-цифроваявычислительнаямашина satellite computer - периферийнаяЭВМ portable computer - портативнаяЭВМ

## 2. вычислитель, расчётчик

3. счётчик (*прибора*)

## 2. [kəmʹpju:tə] *a*

#### компьютерный, машинный (*о расчёте, управлении и т. п.* )

computer programme - программа для вычислительноймашины, машинная программа computer people - вычислители computer man - вычислитель computer test - машинный эксперимент computer family - семейство ЭВМ computer game - машинная игра, игровая программа computer centre - вычислительныйцентр (*внутри организации*) computer science - информатика computer system - вычислительнаясистема, ЭВМ computer music - компьютерная музыка

#### computer

**com·puter AW [computer computers]** *BrE* [kəm<sup>*'*</sup>pju□tə(r]<sup>"</sup> *NAmE* [kəm<sup>*'*</sup>pju□tə]

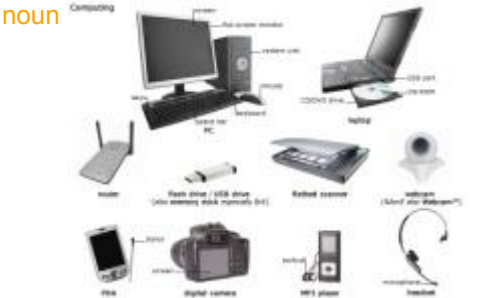

Oxford Advanced Learners Dictionary 8th Ed.

# an electronic machine that can store, organize and find information, do calculations and control other machines

- a personal computer
- Our sales information is processed by computer.
- a computer program
- computer software/hardware /graphics
- a computer error
- computer-aided design

## see also ↑desktop computer, ↑microcomputer, ↑personal computer, ↑supercomputer

## Example Bank:

- A computer model is used to predict forces affecting the aircraft in flight.
- Building a computer has many benefits overbuying one.
- Computers can be networked using modems and telephone lines.
- He hacked (into) the school computer with the principal's password.
- It's all stored on the computer.
- It's awful when a virus crashes your computer.
- My computer says that the hard driveis corrupted.
- Such a large sorting operation can take up a lot of computer time.
- The computer stores data in a bufferuntil the printer can accept it.
- The computers are all down at the moment.
- The computers are all down= not functioning at the moment.
- The data is all held on computer.
- The problem was caused by a computer glitch.
- The software allows you to interface your computer and an OCR reader.
- technicians who fix computers
- the market for home computers

## computer

computer S1 W1 AC /kəmˈpjutə\$ -ər/ *BrE AmE noun* [countable] [Word Family: noun: ↑computer, ↑computing, ↑computerization; verb: ↑computerize] Longman DOCE 5th Ed. (En-En)

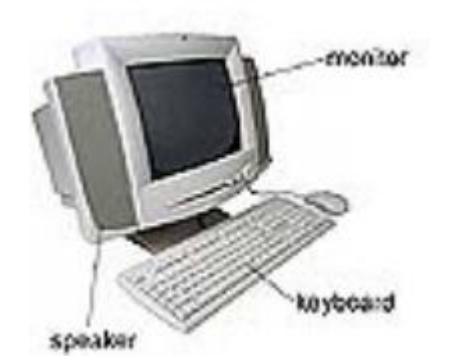

#### an electronic machine that stores information and uses programs to help you find, organize, or change the information:

- a huge global computer network
- the latest computer software

#### on computer

The information is stored on computer.

#### by computer

Shoppers can send in their orders by computer and pick up their goods later.

# • • •

## **COLLOCATIONS**

#### ■verbs

- **. use a computer** Most people do jobs in which they have to use a computer.
- log onto a computer *(=start using it by typing a password)* Next time you log onto your computer, you will haveto use a new password.
- log off a computer *(=stop using a computer system that requires a password)*
- **. switch a computer on/off** Always switch off your computer at the end of the day.
- start up/boot up a computer *(=make it start working)*
- shut down a computer *(=close the programs and stop it working)*
- restart/reboot a computer *(=make it start working again)* The problem sometimes disappears if I restart my computer.
- program a computer *(=give it instructions so that it will do a particular job)*
- **hold/store something on a computer** This data is all held on a central computer.
- **a computer starts up/boots up** My computer takes ages to start up in the morning.
- a computer crashes *(=suddenly stops working)*
- a computer is down *(=is not working)*
- a computer is up *(=is working again after stopping working)*
- **software/a program runs on a computer** You'll need the appropriate software running on your computer.

#### ■computer + NOUN

- **a computer system** Our office is installing a new computer system.
- **a computer screen/monitor** Make sure your computer screen is at the right height.
- **a computer keyboard** The computer keyboard is shaped to put less strain on your wrists.
- a computer network *(=a set of computers connected to each other)* A virus had infected the entire computer network.
- a computer program *(=a set of instructions stored inside a computer)* At school, we're learning how to write simple

computer programs.

- computer software *(=computer programs)* Microsoft Corp is the world's largest maker of personal computer software.
- computer hardware /equipment *(=machines and equipment, not programs)* a shop that sells computer equipment
- **a computer game** Kids love playing computer games.
- computer graphics *(=images created by computers)* There's a massive market for high-speed computer graphics.
- **computer technology** the rapid progress in computer technology
- computer science *(=the study of computers and what they can do)*
- **the computer industry** You can make a lot of money in the computer industry.
- **a computer company** He runs his own computer company.
- **a computer user** Technology now allows computer users to talk to each other overthe Internet.
- a computer programmer *(=someone who writes the instructions a computer uses to do a particular job)*
- **a computer expert** You don't need to be a computer expert to use the programme.
- a computer hacker *(=someone who tries to break into a computer system)*
- a computer language *(=a system of instructions used to program a computer)*
- **Computer data** CD ROMs store computer data.
- a computer virus *(=a program that secretly destroys information stored on computers)* Computer viruses do a lot of damage every single day.
- **a computer error** The mistake was caused by a computer error.

#### • • • **THESAURUS**

## ■Actions when using a computer

- **. start up/boot up to make a computer start working: I'm having problems starting up my computer.**
- . log on/in to start using a computer system by typing your name and password: He logged on and read his emails.

**Example in something to press a button on a computer mouse to choose a program, file etc from the screen:** When you click on the link, it sends you to the company's website.

**. install to add new software to a computer so that the software is ready to be used:** All users should install anti-virus software.

**Exampled to move information, pictures, or music from the Internet onto your computer:** You can download MP3 files.

**· upload** to move information, pictures, or music from your computer to a different computer across the Internet: Sites such as YouTube allow you to upload your own videos.

**• open to make a file or program ready to use:** Open a new file and type in the information.

**EXECT UP/down to move information on a computer screen up or down so that you can read it:** Scroll down to read the questions and answers.

**• enter to type information into a computer:** The program requires you to enter a password.

**Example to remove information from a computer:** I've deleted his email. I When you delete a file, it first gets moved to the recycle bin.

**Example and paste to remove information from one place and put it in another place:** Tutors are looking out for students who cut and paste their essays from the Internet.

**save to make a computer keep the work that you have done on it:** Make sure you save any work you do before you shut the computer down.

**Example to stop having a file or program ready to use:** To close the window, click on the 'X' in the top right-hand corner of the screen.

**Iog off/out to stop using a computer system by giving it particular instructions:** I get an error message when I log off.

- **. shut down to make a computer stop working:** Employees should shut their computers down at the end of each day.
- **Example of the make a computer start working again:** Wait a few minutes before rebooting your computer.

#### computer

Freakuency Pack

12500<sup>574MCW</sup> 15000<sup>602COCA</sup> RANGE: 1k COMPUTE 80037 compute <sup>728</sup> computation <sup>743</sup> computational <sup>1030</sup> computationally <sup>84</sup> computations <sup>311</sup> computable <sup>17</sup> computer <sup>53497</sup> computed <sup>1952</sup> computerize <sup>62</sup> computerise<sup>0</sup> computerising <sup>0</sup> computerizing <sup>35</sup> computerises <sup>0</sup> computerizes <sup>0</sup> computerised <sup>18</sup> computerized <sup>2266</sup> computerisation 0 computerization <sup>138</sup> computers <sup>16341</sup> computing <sup>2815</sup> COCA 500k Unlemmatized <sup>19146</sup>742<sup>53447</sup> *nn1* <sup>36</sup>128806<sup>36</sup> *jj* <sup>8</sup>277641<sup>9</sup> *nnu* <sup>5</sup>388355<sup>5</sup> *np1*